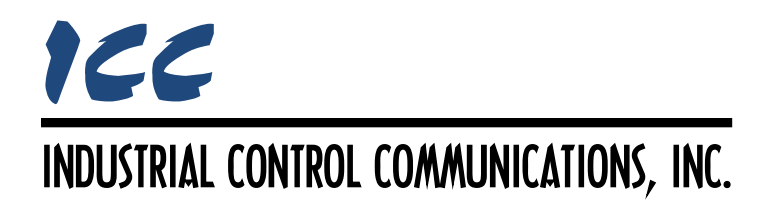

# **Mitsubishi MELSEC Server Driver Manual**

## **TABLE OF CONTENTS**

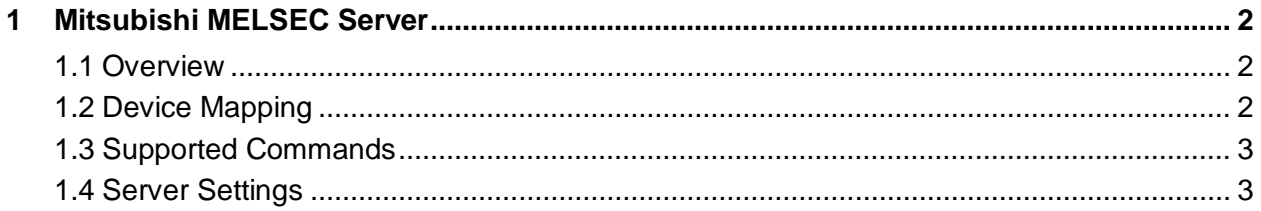

## <span id="page-2-0"></span>**1 Mitsubishi MELSEC Server**

#### <span id="page-2-1"></span>**1.1 Overview**

The MELSEC server driver provides direct access to the internal database from a MELSEC or SLMP client. Only limited configurability is provided: the database is exposed to the client in a default manner. For additional information regarding the MELSEC protocol, refer to the Mitsubishi MELSEC Communication Protocol reference manual.

Other notes of interest are:

- All communication is conducted exclusively via TCP/IP.
- The TCP port is user-configurable.
- Supports up to 8 simultaneous connections.
- The maximum MELSEC frame size is 1460 bytes. Refer to [Table 1](#page-3-2) for the device point limitations per command.
- The 3E Random Write command will attempt to write to all requested device points even if an error is encountered. Ensure that all requested device points are valid before using Random Write.
- All commands support only word-size access.
- The driver will trigger a timeout event whenever a connection timeout or socket-level error occurs.
- When configurable on the client, use the following settings:
	- $\circ$  Network number = 0
	- $O$  PC number = 0xFF
	- $o$  Module I/O number = 0x3FF
	- $\circ$  Module station number = 0

### <span id="page-2-2"></span>**1.2 Device Mapping**

The only supported device type is the File Register ("ZR"). The 3E frame type hex code for the File Register device is 0xB0, and the 1E frame type hex code is 0x5A52.

By default, device points are mapped to the internal database according to the following scheme:

*ZR0 maps to database address 0,*

*ZR1 maps to database address 2,*

*ZR2 maps to database address 4,*

*:*

Arithmetically, the device point-to-address relationship can be described via [Equation 1:](#page-2-3)

*address* = *2*×*(point)* **Equation 1**

<span id="page-2-3"></span>

### <span id="page-3-0"></span>**1.3 Supported Commands**

<span id="page-3-2"></span>[Table 1](#page-3-2) defines the commands that are supported by the driver.

| <b>Frame</b><br><b>Type</b> | <b>Command</b><br><b>Name</b> | <b>Command</b><br>Code | <b>Subcommand</b><br>Code | <b>Max</b><br><b>Points</b> |
|-----------------------------|-------------------------------|------------------------|---------------------------|-----------------------------|
| 3E                          | <b>Batch Read</b>             | 0x0401                 | 0x0000                    | 724                         |
| 3E                          | <b>Batch Write</b>            | 0x1401                 | 0x0000                    | 719                         |
| 3E                          | Random Read                   | 0x0403                 | 0x0000                    | 192                         |
| 3E                          | <b>Random Write</b>           | 0x1402                 | 0x0000                    | 192                         |
| 1E                          | <b>Batch Read</b>             | 0x01                   | <b>NA</b>                 | 256                         |
| 1F                          | <b>Batch Write</b>            | 0x03                   | <b>NA</b>                 | 256                         |

**Table 1: Supported MELSEC Server Commands**

#### <span id="page-3-1"></span>**1.4 Server Settings**

#### **Timeout Time**

Defines the maximum number of milliseconds for a break in network communications before a timeout event will be triggered. To disable timeout processing, set this field to 0.

- If a particular open socket experiences no activity for more than the timeout time setting, then the driver assumes that the client or network has experienced some sort of unexpected problem, and will close that socket.
- Because the timeout determination is performed on a per-socket basis, note that a certain degree of caution must be exercised when using the network timeout feature to avoid "nuisance" timeouts from occurring. Specifically, do not perform inadvisable behavior such as sending a request from the client device, and then closing the socket prior to successfully receiving the server's response. The reason for this is because the server will experience an error when attempting to respond via the now-closed socket. Always be sure to manage socket life cycles "gracefully", and do not abandon outstanding requests.
- If a socket error occurs (regardless of whether the error was due to a communication lapse or abnormal socket error), the driver will trigger a timeout event.

#### **TCP Port**

Defines the local TCP port (1025…65534) on which the driver will listen for connections from the client. Ensure that this port assignment is unique, and does not conflict with other running drivers.

# ICC INDUSTRIAL CONTROL COMMUNICATIONS, INC.

1600 Aspen Commons, Suite 210 Middleton, WI USA 53562 -4720 Tel: [608] 831 -1255 Fax: [608] 831 -2045

[http://www.iccdesigns.com](http://www.iccdesigns.com/) **Printed in U.S.A**